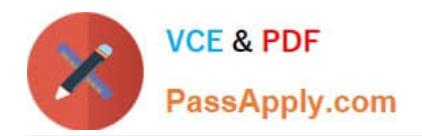

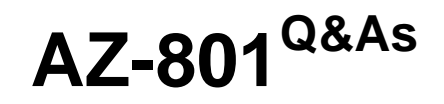

Configuring Windows Server Hybrid Advanced Services

# **Pass Microsoft AZ-801 Exam with 100% Guarantee**

Free Download Real Questions & Answers **PDF** and **VCE** file from:

**https://www.passapply.com/az-801.html**

100% Passing Guarantee 100% Money Back Assurance

Following Questions and Answers are all new published by Microsoft Official Exam Center

**C** Instant Download After Purchase

- **83 100% Money Back Guarantee**
- 365 Days Free Update
- 800,000+ Satisfied Customers

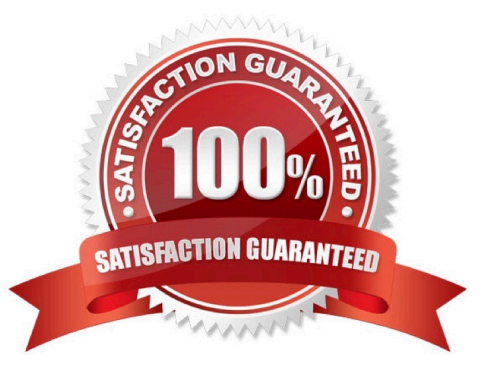

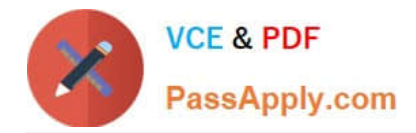

### **QUESTION 1**

HOTSPOT

You have three servers named Host1, Host2, and VM1 that run Windows Server. Host1 and Host2 have the Hyper-V server role installed. VM1 is a virtual machine hosted on Host1.

You configure VM1 to replicate to Host2 by using Hyper-V Replica.

Which types of failovers can you perform on VM1 on each host? To answer, select the appropriate options in the answer area.

NOTE: Each correct selection is worth one point.

Hot Area:

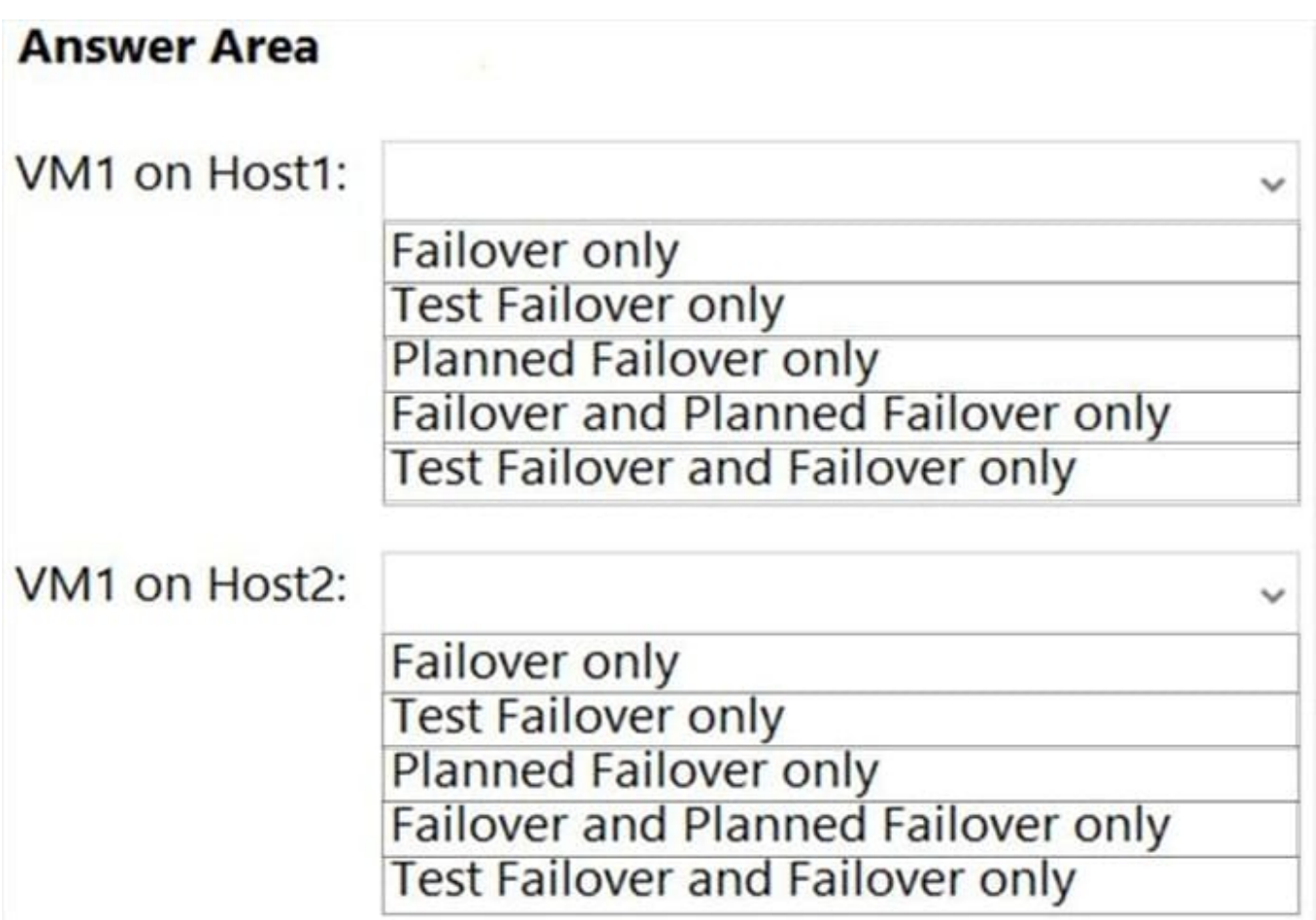

Correct Answer:

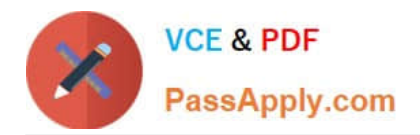

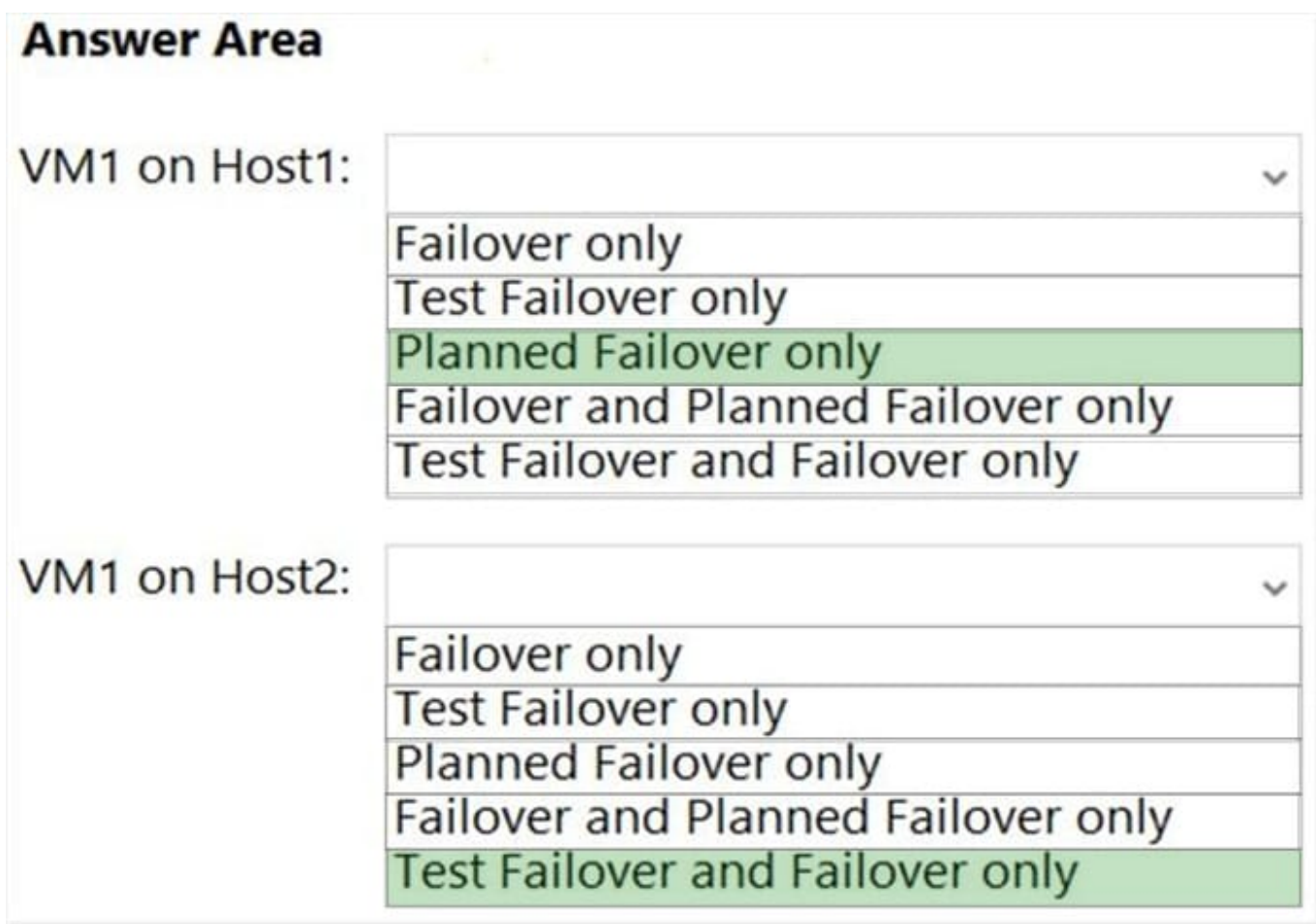

### **QUESTION 2**

You have a failover cluster named Cluster1 that hosts an application named App1.

The General tab in App1 Properties is shown in the General exhibit. (Click the General tab.)

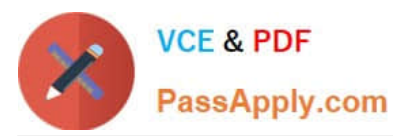

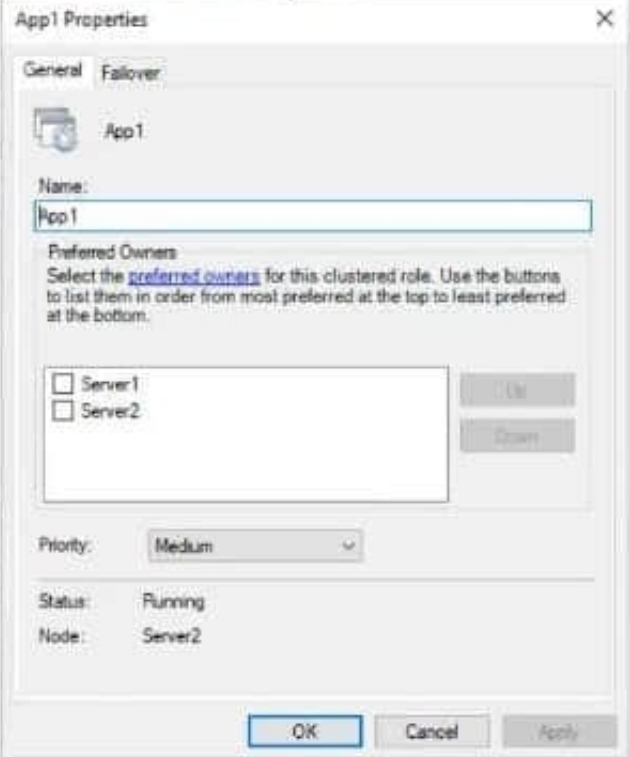

The Failover tab in App1 Properties is shown in the Failover exhibit. (Click the Failover tab.)

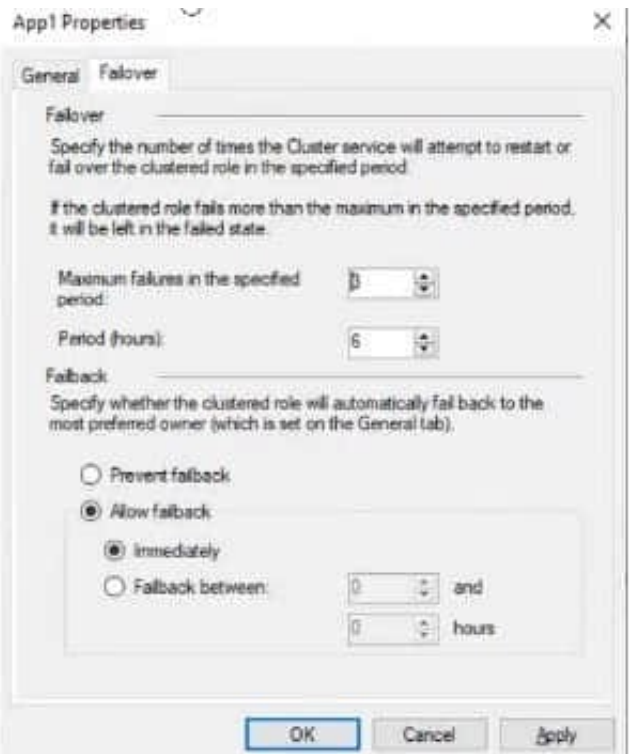

Server1 shuts down unexpectedly.

You need to ensure that when you start Server1, App1 continues to run on Server2.

Solution: From the Failover settings, you select Prevent failback.

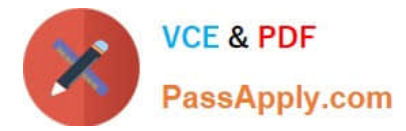

Does this meet the goal?

A. Yes

B. No

Correct Answer: A

The Prevent failback setting will prevent the cluster failing back to Server1.

## **QUESTION 3**

You have two Azure virtual networks named Vnet1 and Vnet2.

You have a Windows 10 device named Client1 that connects to Vnet1 by using a Point-to-Site (P2S) IKEv2 VPN.

You implement virtual network peering between Vnet1 and Vnet2. Vnet1 allows gateway transit Vnet2 can use the remote gateway.

You discover that Client1 cannot communicate with Vnet2.

You need to ensure that Client1 can communicate with Vnet2.

Solution: You enable BGP on the gateway of Vnet1.

Does this meet the goal?

A. Yes

B. No

Correct Answer: B

#### **QUESTION 4**

You deploy Azure Migrate to an on-premises network. You have an on-premises physical server named Server1 that runs Windows Server and has the following configuration. Operating system disk 600 GB Data disic 3 TB NIC Teaming: Enabled Mobility service: installed Windows Firewall: Enabled Microsoft Defender Antivirus: Enabled You need to ensure that you can use Azure Migrate to migrate Server1. Solution: You disable Microsoft Defender Antivirus on Server1. Does this meet the goal?

A. Yes

B. No

Correct Answer: B

#### **QUESTION 5**

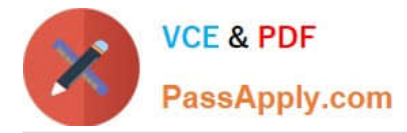

#### HOTSPOT

You are planning the www.fabrikam.com website migration to support the Azure migration plan.

How should you configure WebApp1? To answer, select the appropriate options in the answer area.

NOTE: Each correct selection is worth one point.

Hot Area:

#### **Answer Area**

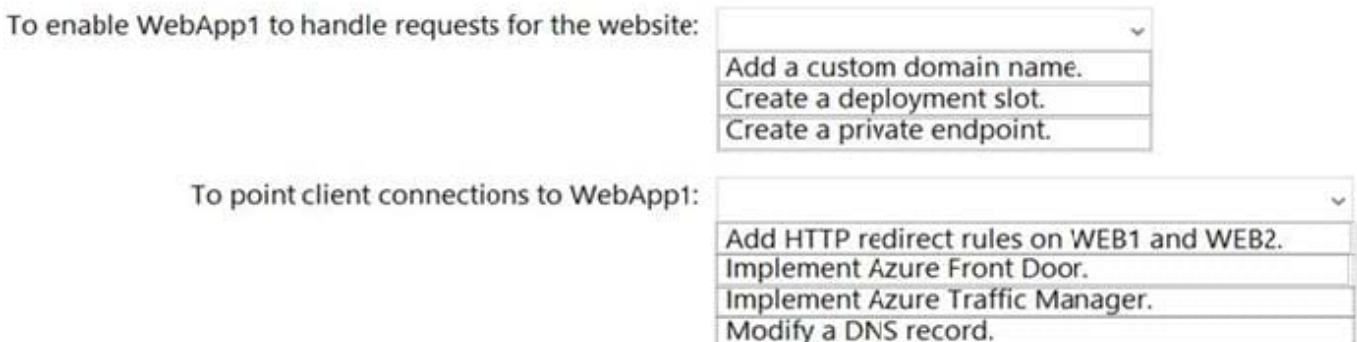

#### Correct Answer:

#### **Answer Area**

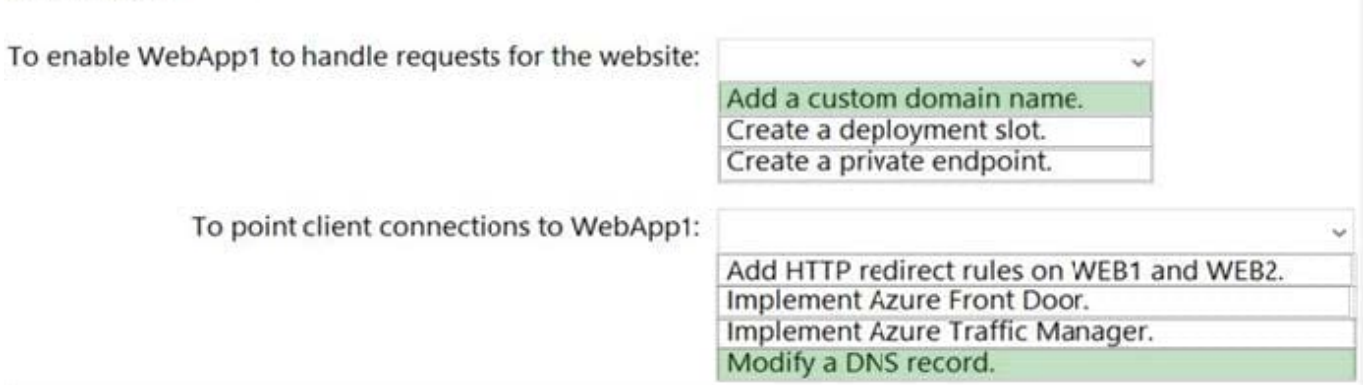

#### Explanation:

Box 1: Add a custom domain name

To migrate www.fabrikam.com website to an Azure App Service web app, you need to add Fabrikam.com as a custom domain in Azure. This will make the domain name available to use in the web app.

Box 2: Modify a DNS record

You need to change the DNS record for www.fabrikam.com to point to the Azure web app.

HTTP redirect rules won\\'t work because WEB1 and WEB2 will be decommissioned.

Reference:

https://docs.microsoft.com/en-us/azure/app-service/app-service-web-tutorial-custom-domain?tabs=a%2Cazurecli

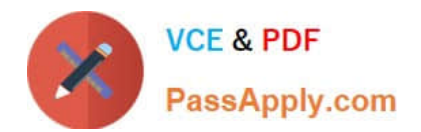

[AZ-801 PDF Dumps](https://www.passapply.com/az-801.html) [AZ-801 Practice Test](https://www.passapply.com/az-801.html) [AZ-801 Exam Questions](https://www.passapply.com/az-801.html)